# **Grundlegendes**

# **Ausführen von Befehlen**

**4 + 1** 5  $(3 + 6) * 7^2 / 700$ 63  $rac{0}{100}$ **<sup>H</sup>\* Symbolisches Rechnen \*<sup>L</sup>**  $2a + 5a$  ${490, 469, 532}$  $(a + b) (a - b)$  ${-50325, -234632, -6545}$  $\textbf{Expand}$   $(a + b)$   $(a - b)$  ${-50325, -234632, -6545}$ **Simplify@a^2 - <sup>2</sup> <sup>a</sup> <sup>b</sup> <sup>+</sup> b^2<sup>D</sup>** 827225, 178084, 1225< **<sup>H</sup>\* Ergebniss unterdrücken \*<sup>L</sup> 4 + 1; <sup>H</sup>\* Befehle hintereinander ausführen \*<sup>L</sup> 2^10 4^5 5^23** 1024 1024 11920928955078125

```
H* Sequenz *L
x = 1; y = x + 1; y + x
```
3

ã 3

Eine Sequenz ist ein einfacher Ausdruck, und kann Funktionen als Parameter übergeben werden. Wichtig für das imperative Programmieren mit *Mathematica*.

```
Exp[x = 1; y = x + 1; y + x]
```
**Syntax**

```
Kommentare: (* ... *)
Ausdrücke gruppieren: ( )
Funktionsparamter: [ ]
Listen, Mengen, Matrizen: { }
Indizierung: [[ ]]
```
**Zugriff auf berechnete Ergebnisse**

```
2 + 3;
H* Aufrufen des zuletzt berechneten Ergebnisses *L
Sqrt[<sup>8</sup><sup>)</sup>
\sqrt{5}H* Aufrufen des vorletzten Ergebnisses *L
Sqrt<sup>[%</sup><sup>8</sup>]
\sqrt{5}H* Numerische Berechnung *L
N@%D
2.23607
```
**Variablen und Zuweisungen**

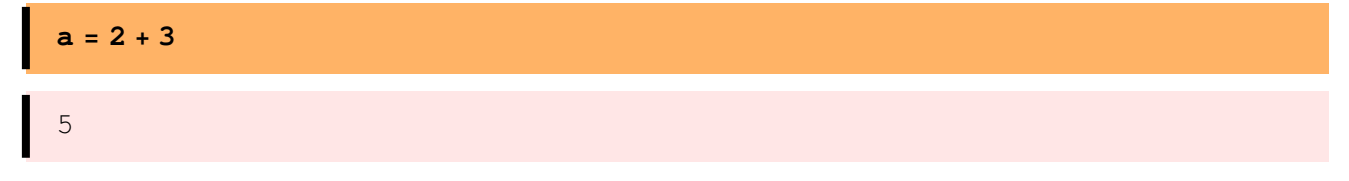

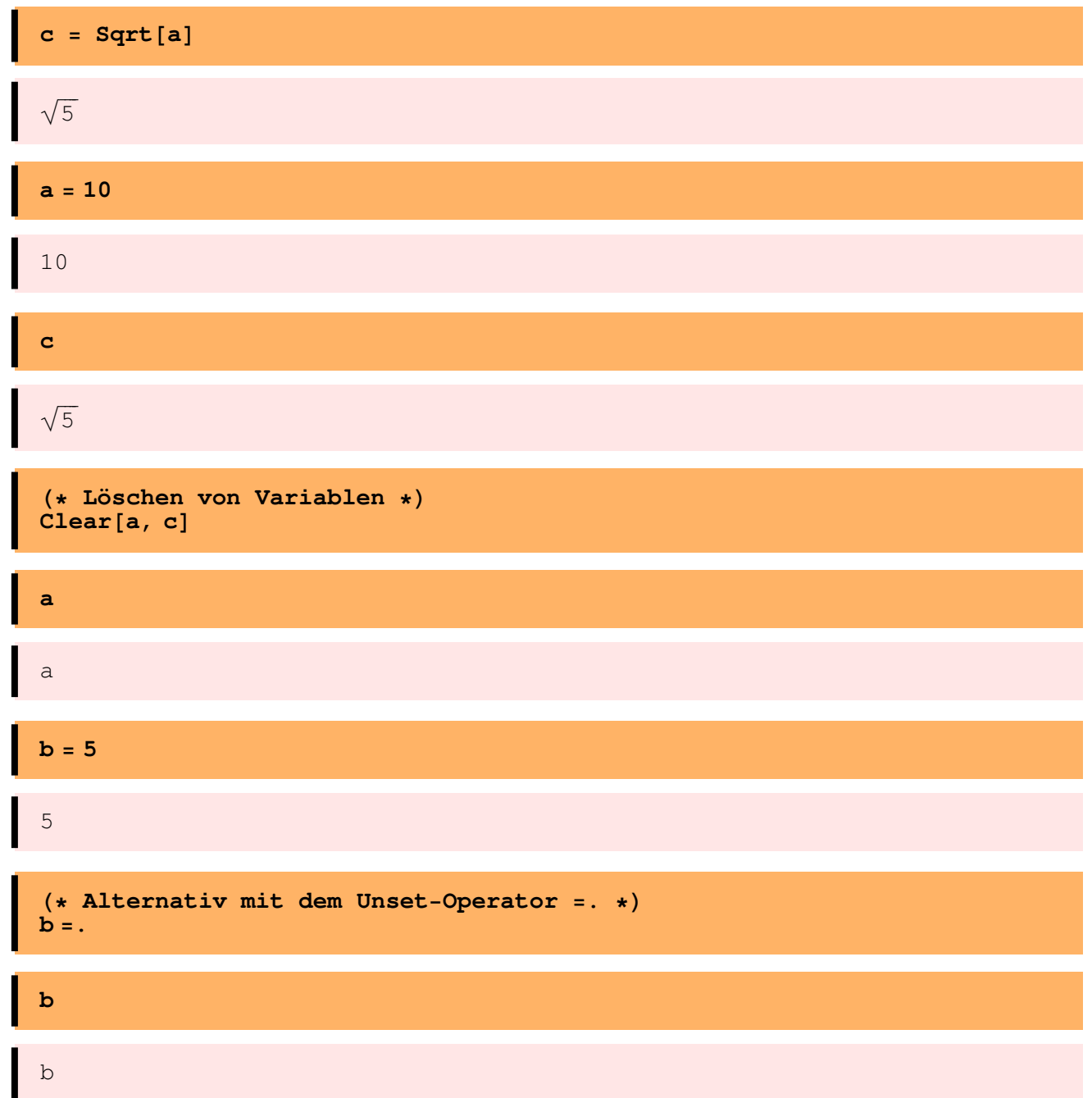

# **Elementare Funktionen und Konstanten**

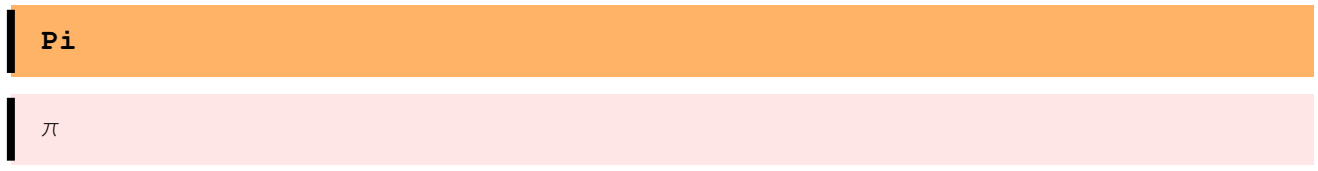

### **<sup>N</sup>@Pi, <sup>1000</sup><sup>D</sup>**

3.14159265358979323846264338327950288419716939937510582097494459230781 640628620899862803482534211706798214808651328230664709384460955058223 172535940812848111745028410270193852110555964462294895493038196442881 097566593344612847564823378678316527120190914564856692346034861045432 664821339360726024914127372458700660631558817488152092096282925409171 536436789259036001133053054882046652138414695194151160943305727036575 959195309218611738193261179310511854807446237996274956735188575272489 122793818301194912983367336244065664308602139494639522473719070217986 094370277053921717629317675238467481846766940513200056812714526356082 778577134275778960917363717872146844090122495343014654958537105079227 968925892354201995611212902196086403441815981362977477130996051870721 134999999837297804995105973173281609631859502445945534690830264252230 825334468503526193118817101000313783875288658753320838142061717766914 730359825349042875546873115956286388235378759375195778185778053217122 6806613001927876611195909216420199

**4** *mathematica\_einfuehrung.nb*

**<sup>H</sup>\* Eulersche Zahl \*<sup>L</sup> E**

ã

### **<sup>N</sup>@E<sup>D</sup>**

2.71828

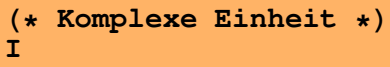

ä

**I^2**

 $-1$ 

 $Cos[Pi]$ 

-1

 $Sin[Pi]$ 

0

 $Tan[Pi]$ 

0

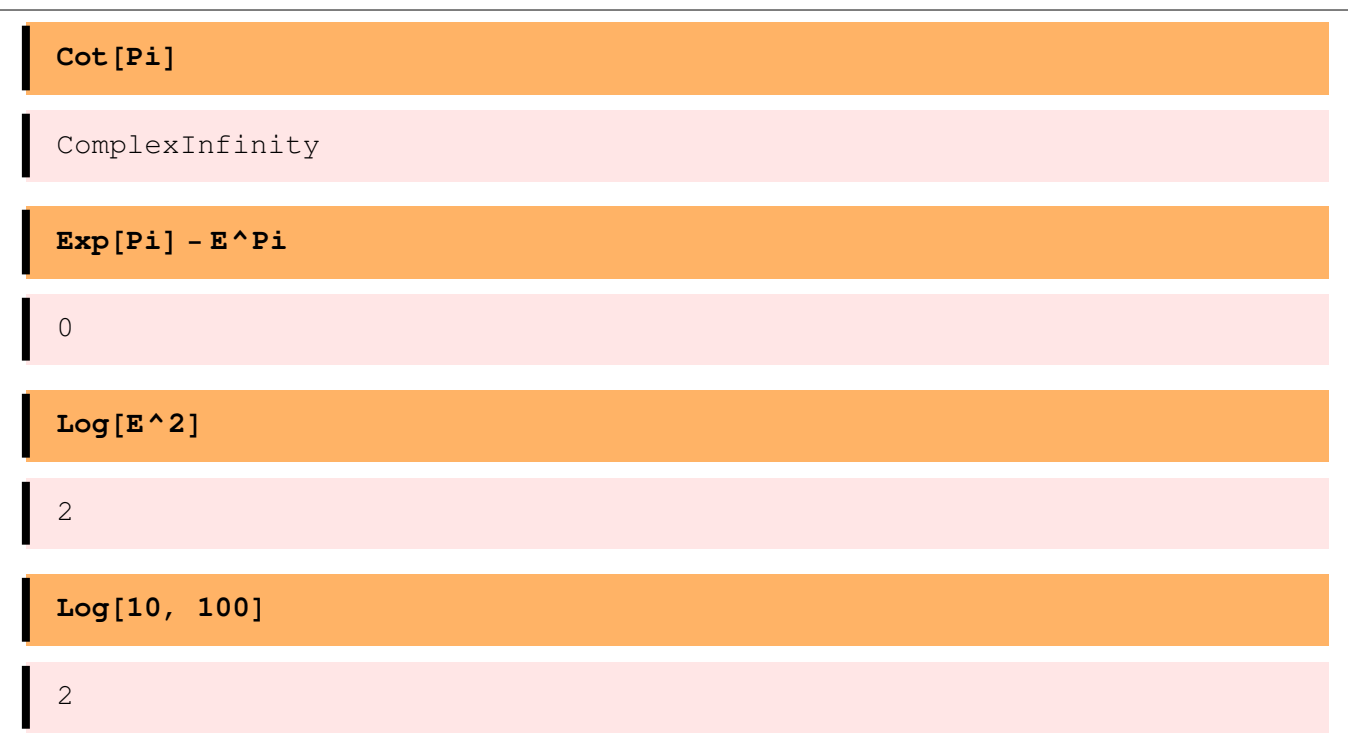

### **Hilfe**

# **? Sin** Sin $[z]$  gives the sine of z. Mehr... **?? Solve** Solve[eqns, vars] attempts to solve an equation or set of equations for the variables vars. Solve[eqns, vars, elims] attempts to solve the equations for vars, eliminating the variables elims. Mehr...  $Attributes[Solve] = {Protected}$ Options [Solve] = {InverseFunctions  $\rightarrow$  Automatic, MakeRules  $\rightarrow$  False, Method  $\rightarrow$  3, Mode  $\rightarrow$  Generic, Sort  $\rightarrow$  True, VerifySolutions  $\rightarrow$  Automatic, WorkingPrecision  $\rightarrow \infty$ }

# **Ausdrücke und Funktionen**

### **Ausdrücke**

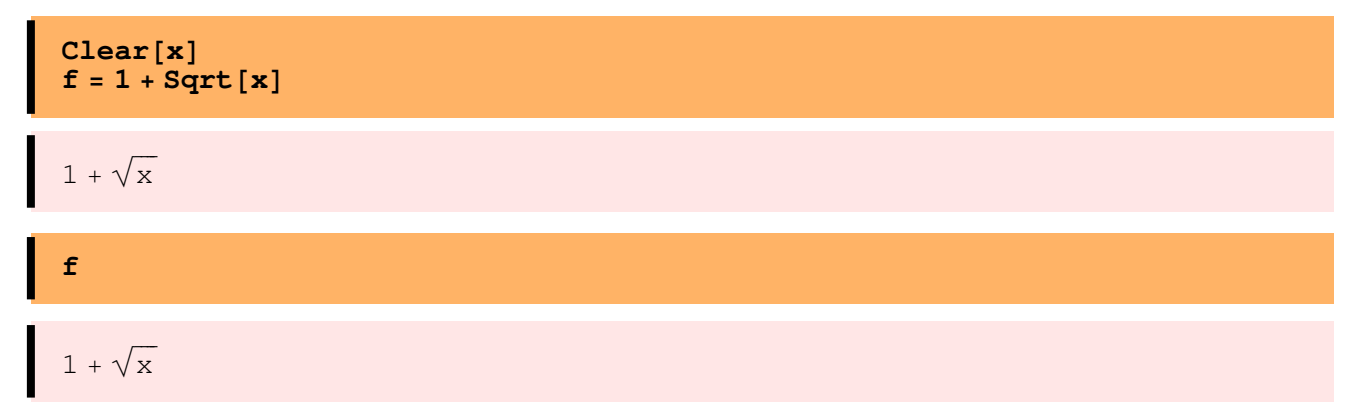

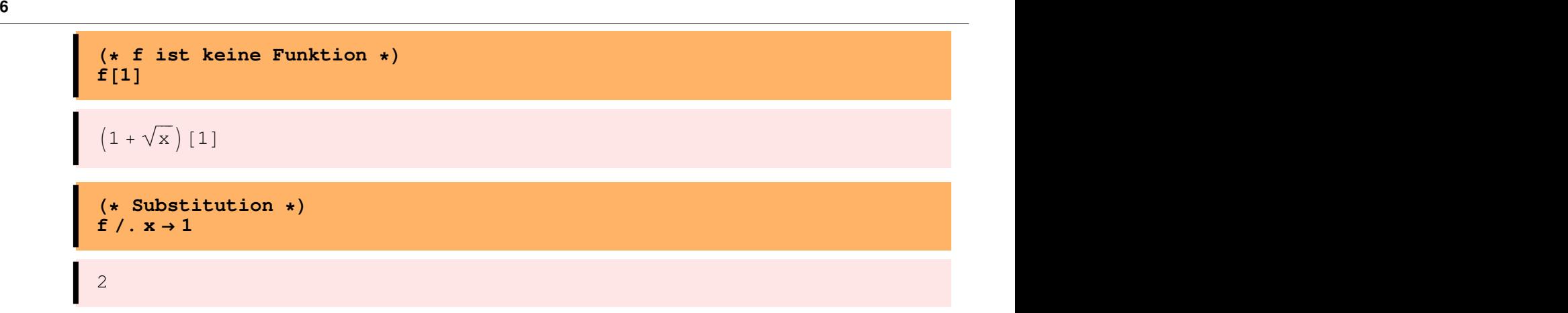

## **Funktionen**

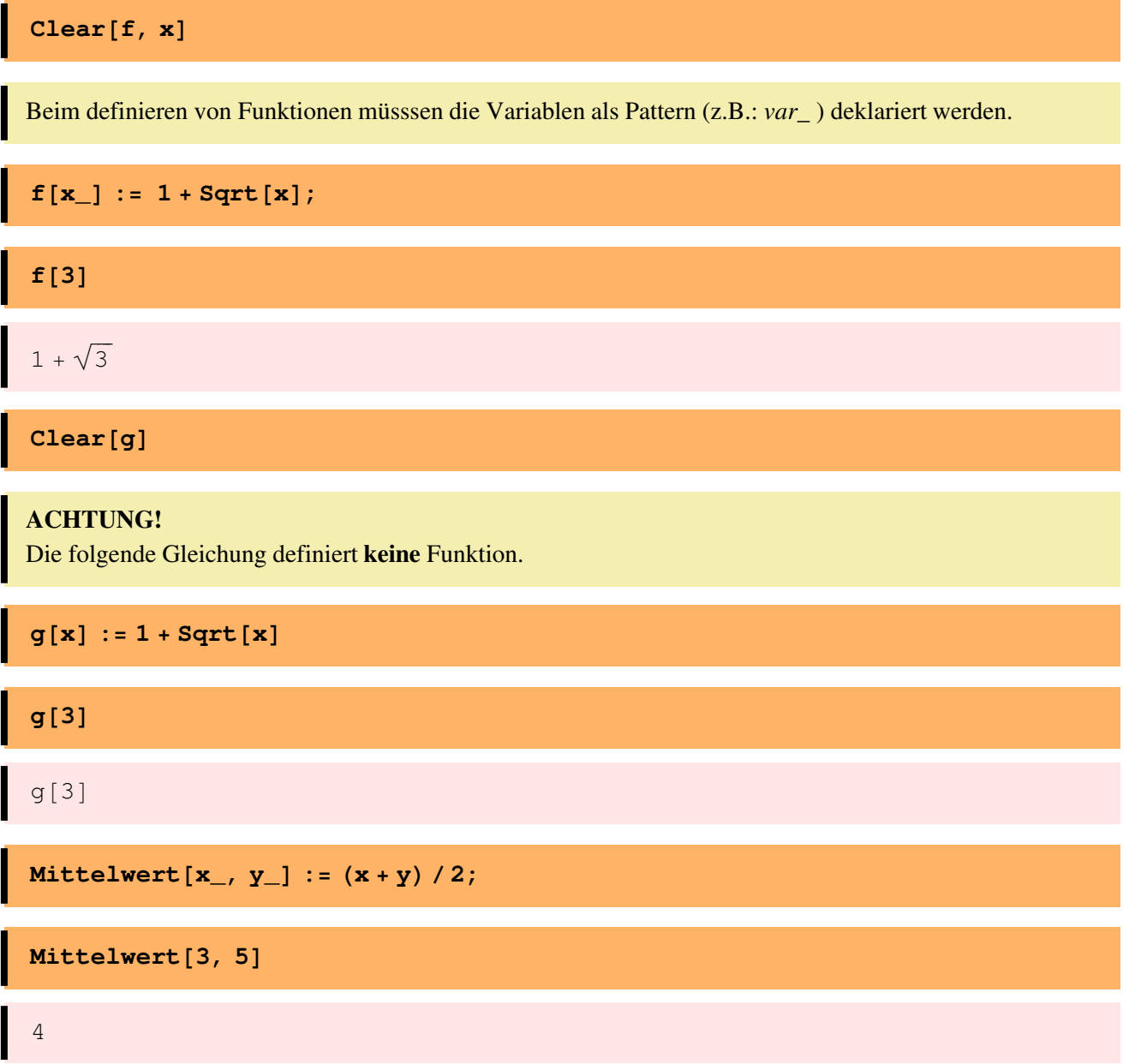

**"Set" und "SetDelayed"**

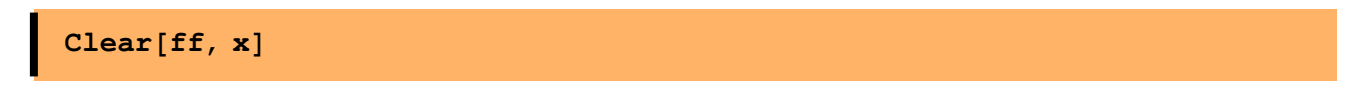

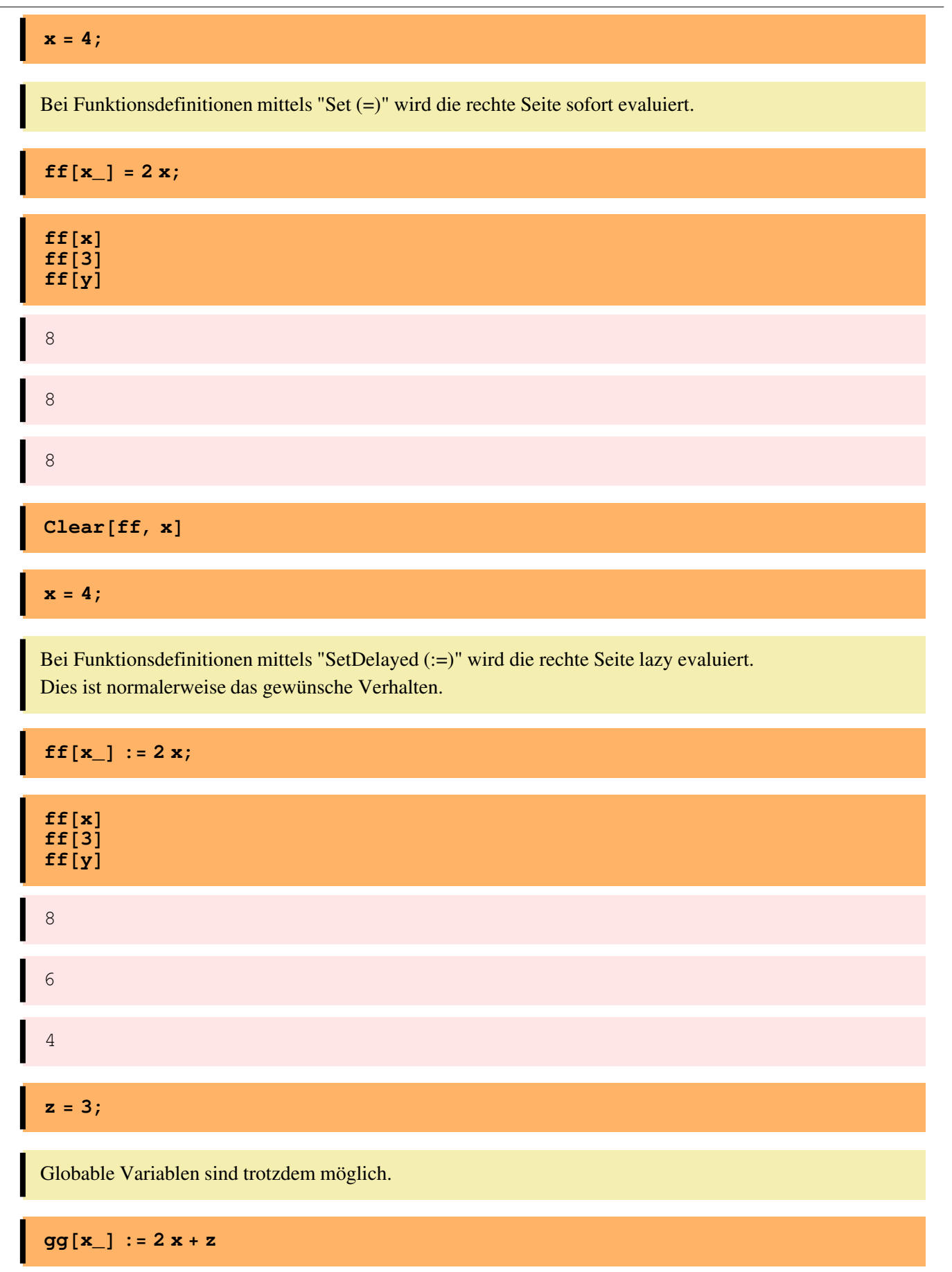

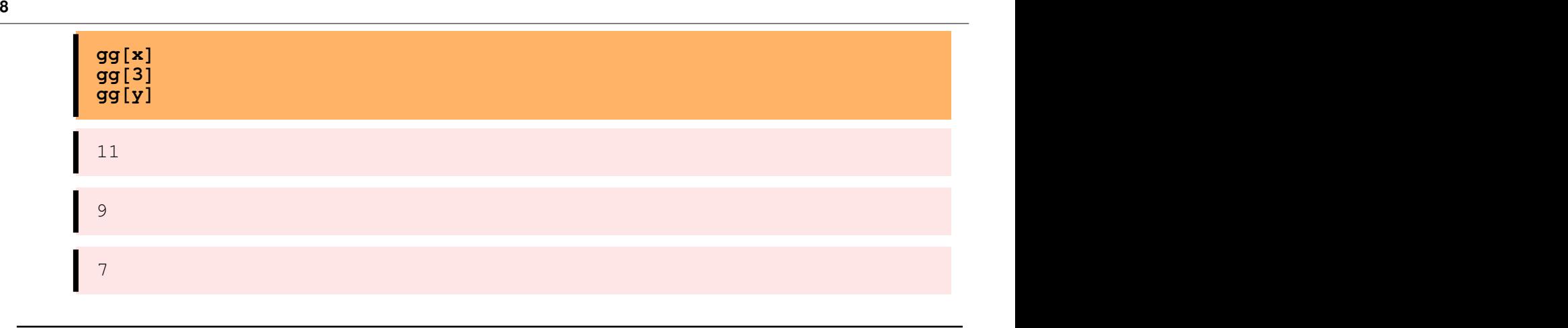

# **Listen, Mengen und Matrizen**

# **Listen**

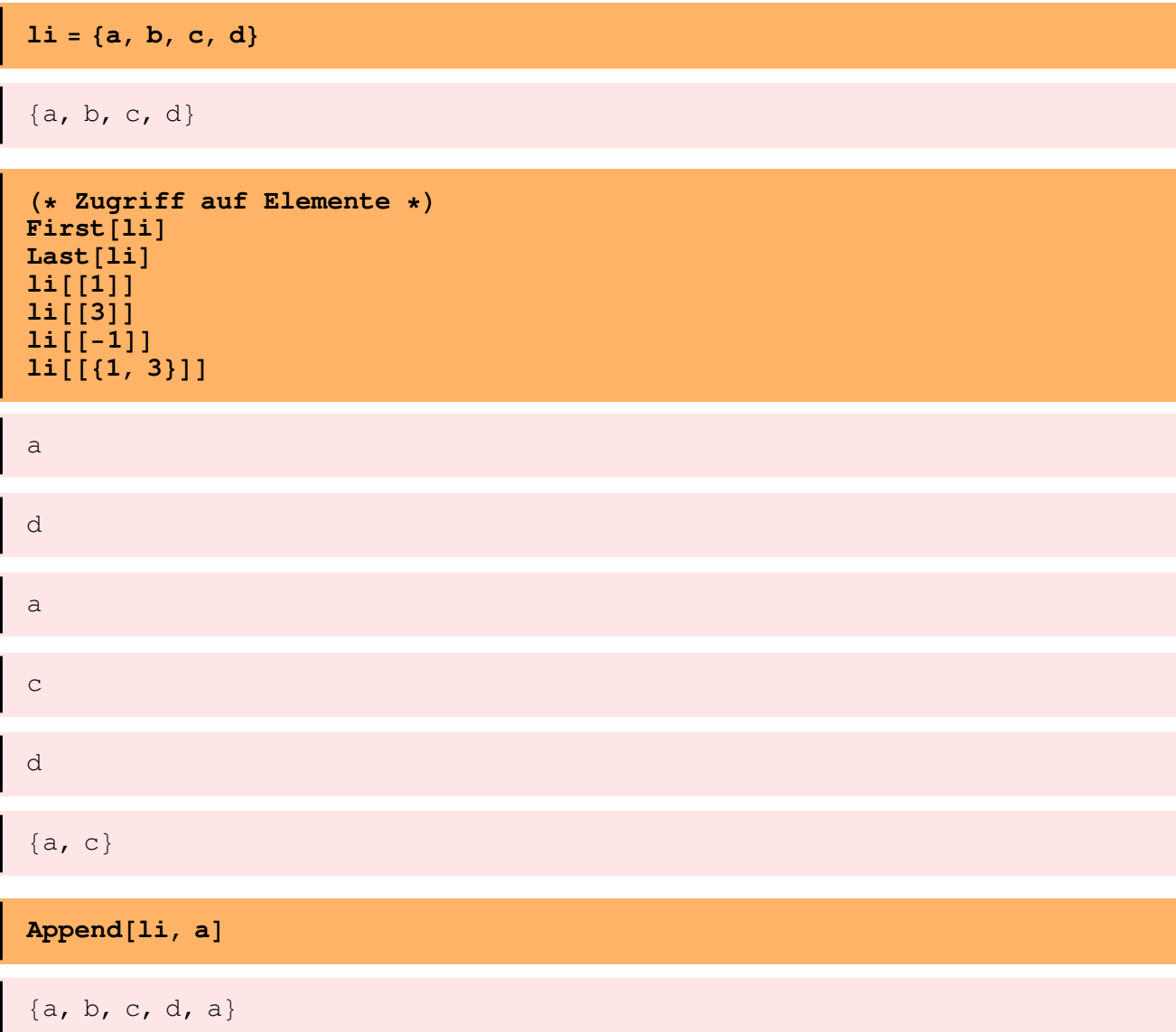

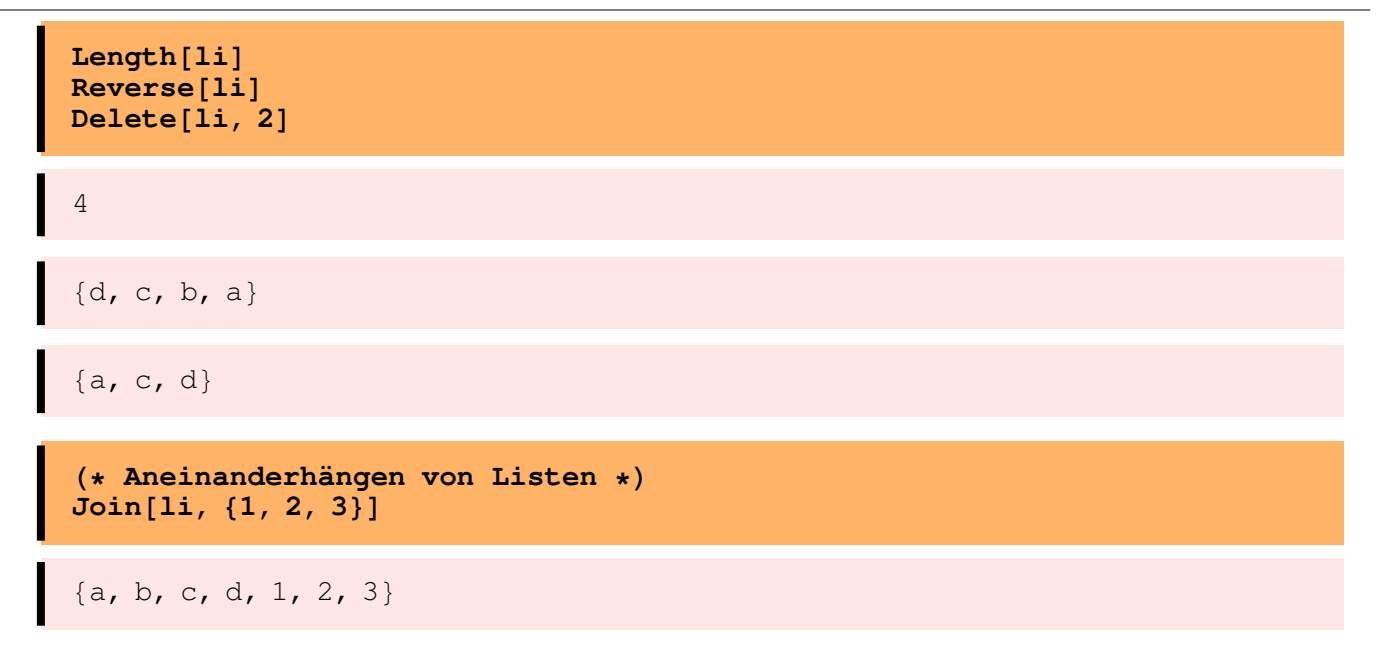

### **Erzeugen und Manipulieren von Listen**

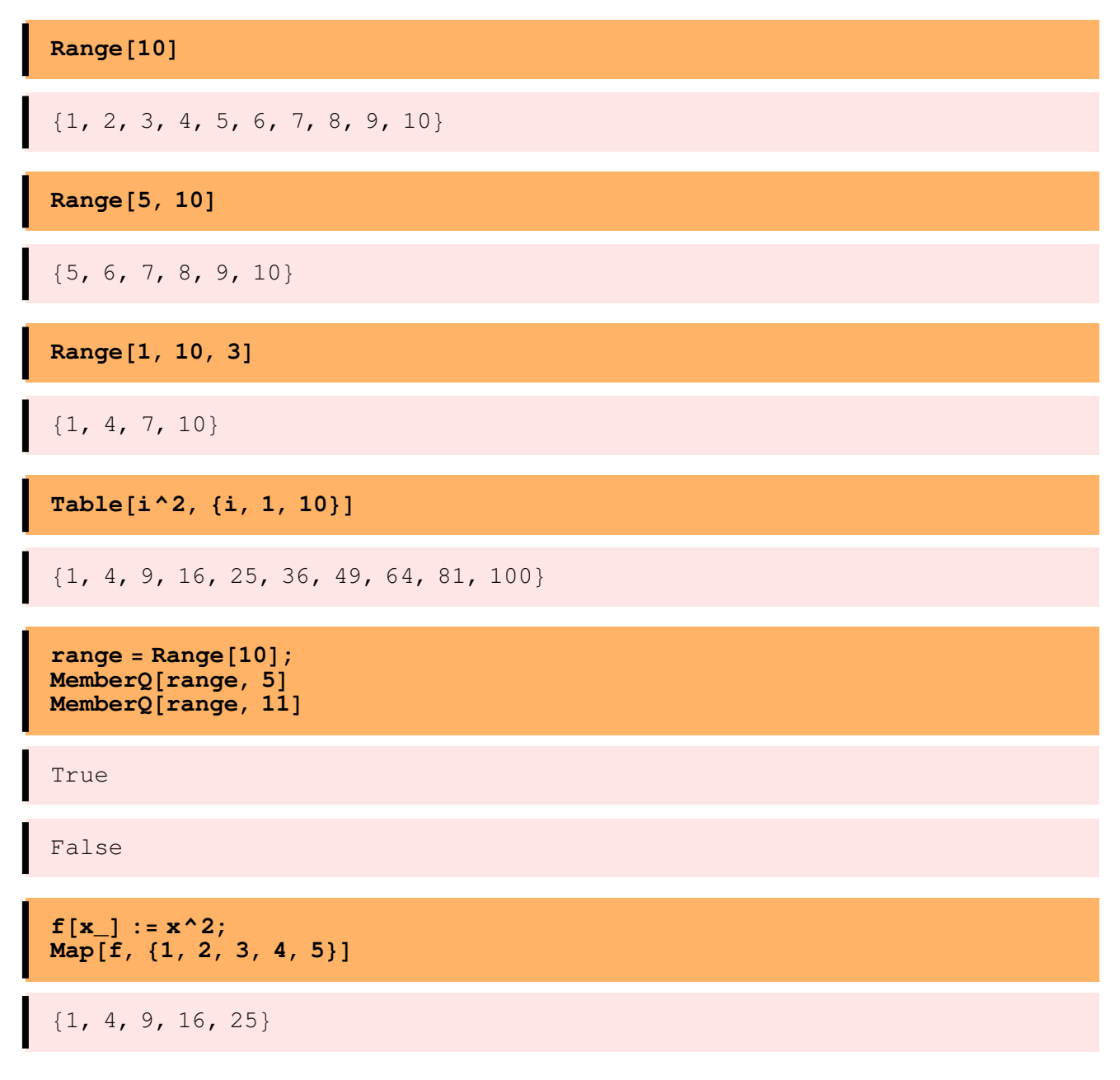

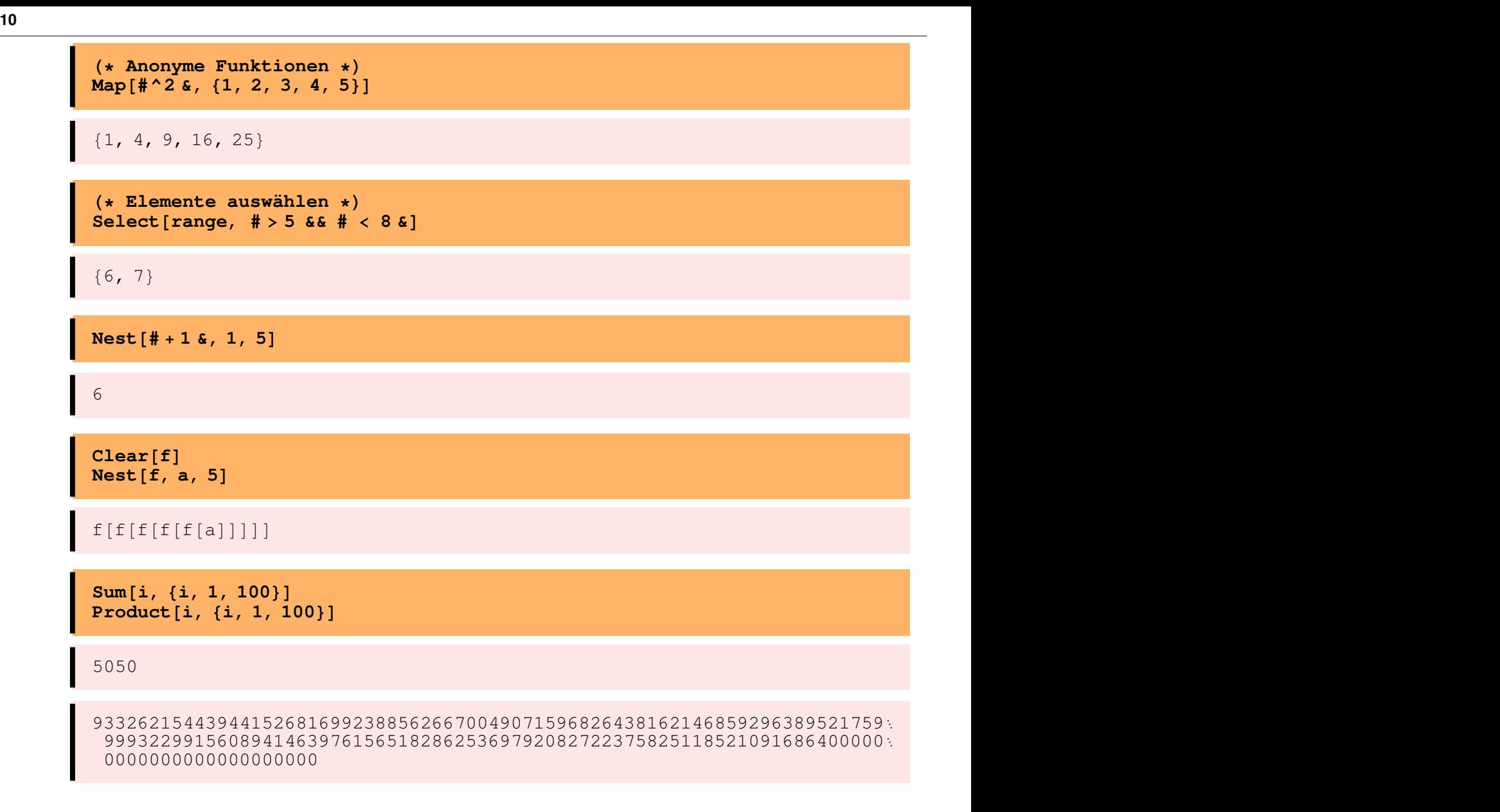

### **Mengen**

![](_page_9_Figure_2.jpeg)

![](_page_10_Figure_1.jpeg)

 $\{\{\}, \{\{1\}, \{2\}, \{3\}, \{4\}, \{5\}, \{1, 2\}, \{1, 3\}, \{1, 4\}, \{1, 5\}, \{2, 3\}, \{2, 4\}, \$  $\{2, 5\}, \{3, 4\}, \{3, 5\}, \{4, 5\}, \{1, 2, 3\}, \{1, 2, 4\}, \{1, 2, 5\}, \{1, 3, 4\}, \{1, 3, 4\}, \{1, 3, 4\}, \{1, 3, 4\}, \{1, 3, 4\}, \{1, 3, 4\}, \{1, 3, 4\}, \{1, 3, 4\}, \{1, 3, 4\}, \{1, 3, 4\}, \{1, 3, 4\}, \{1, 3, 4\}, \{1, 3, 4\}, \{1, 3, 4\}, \$  $\{1, 3, 5\}, \{1, 4, 5\}, \{2, 3, 4\}, \{2, 3, 5\}, \{2, 4, 5\}, \{3, 4, 5\}, \{1, 2, 3, 4\}, \{1, 2, 3, 4\}.$  $\{1, 2, 3, 5\}, \{1, 2, 4, 5\}, \{1, 3, 4, 5\}, \{2, 3, 4, 5\}, \{1, 2, 3, 4, 5\}\}\$ 

### **Matrizen**

![](_page_10_Picture_569.jpeg)

8

### **Inverse@A<sup>D</sup> MatrixForm**

![](_page_10_Picture_570.jpeg)

![](_page_11_Figure_0.jpeg)

# **Polynome**

**Clear**<sup>[f, x, y]</sup>  $f = (\mathbf{x} + \mathbf{y})^{\wedge}10 - (\mathbf{x} + \mathbf{y}^{\wedge}2)^{\wedge}5$ 

 $(x + y)^{10} - (x + y^2)^{5}$ 

 $\mathbf{Expand}[\mathbf{f}]$ 

 $-x^{5} + x^{10} + 10 x^{9} y - 5 x^{4} y^{2} + 45 x^{8} y^{2} + 120 x^{7} y^{3} - 10 x^{3} y^{4} + 210 x^{6} y^{4} +$ 252  $x^5$  y<sup>5</sup> - 10  $x^2$  y<sup>6</sup> + 210  $x^4$  y<sup>6</sup> + 120  $x^3$  y<sup>7</sup> - 5 x y<sup>8</sup> + 45  $x^2$  y<sup>8</sup> + 10 x y<sup>9</sup>

 $Collect[f, x]$ 

 $x^{10}$  + 10  $x^{9}$  y + 45  $x^{8}$  y<sup>2</sup> + 120  $x^{7}$  y<sup>3</sup> + 210  $x^{6}$  y<sup>4</sup> +  $x^{5}$  (-1 + 252  $y^{5}$ ) +  $x^{4}$  (-5 y<sup>2</sup> + 210 y<sup>6</sup>) + x<sup>3</sup> (-10 y<sup>4</sup> + 120 y<sup>7</sup>) + x<sup>2</sup> (-10 y<sup>6</sup> + 45 y<sup>8</sup>) + x (-5 y<sup>8</sup> + 10 y<sup>9</sup>)

 $Collect[f, y]$ 

 $-x^{5} + x^{10} + 10 x^{9} y + (-5 x^{4} + 45 x^{8}) y^{2} + 120 x^{7} y^{3} + (-10 x^{3} + 210 x^{6}) y^{4} +$ 252  $x^5$   $y^5$  + (-10  $x^2$  + 210  $x^4$ )  $y^6$  + 120  $x^3$   $y^7$  + (-5  $x$  + 45  $x^2$ )  $y^8$  + 10  $x$   $y^9$ 

```
Factor[f]x (-1 + x + 2 y)(x^{4} + x^{5} + x^{6} + x^{7} + x^{8} + 2x^{4}y + 4x^{5}y + 6x^{6}y + 8x^{7}y + 5x^{3}y^{2} + 9x^{4}y^{2} +17x^5y^2 + 29x^6y^2 + 10x^3y^3 + 28x^4y^3 + 62x^5y^3 + 10x^2y^4 + 30x^3y^486 x^4 y<sup>4</sup> + 20 x^2 y<sup>5</sup> + 80 x^3 y<sup>5</sup> + 10 x y<sup>6</sup> + 50 x^2 y<sup>6</sup> + 20 x y<sup>7</sup> + 5 y<sup>8</sup>)
Collect [f, x, Factor]x^{10} + 10 x^9 y + 45 x^8 y^2 + 120 x^7 y^3 + 210 x^6 y^4 + 5 x y^8 (-1 + 2 y) +5 x<sup>2</sup> y<sup>6</sup> (-2 + 9 y<sup>2</sup>) + 10 x<sup>3</sup> y<sup>4</sup> (-1 + 12 y<sup>3</sup>) + 5 x<sup>4</sup> y<sup>2</sup> (-1 + 42 y<sup>4</sup>) + x<sup>5</sup> (-1 + 252 y<sup>5</sup>)Coefficient[f, x, 5]-1 + 252 y^5Coefficient@f, x^5D
-1 + 252 y^5\textbf{Exponent}[\textbf{f}, \textbf{x}]\mathbf{Exponent}\mathbf{[f, x, Min]}10
1
\textbf{Exponent}\textbf{[f, y]}Example_1F, y, Min9
\Omega
```
# **Analysis**

### **Differentation**

![](_page_12_Figure_4.jpeg)

```
H* 3. Ableitung nach x *L
D[f, {\bf x}, 3]
```

```
-e^{-x} (\cos[x]^2 + \sin[x]) + 3 e^{-x} (\cos[x] - 2 \cos[x] \sin[x]) +e^{-x} (-Cos[x] + 8 Cos[x] Sin[x]) - 3 e^{-x} (-2 Cos[x]<sup>2</sup> - Sin[x] + 2 Sin[x]<sup>2</sup>)
```
### **Integration**

![](_page_13_Figure_3.jpeg)

### **Grenzwerte**

```
Limit[f, x \rightarrow Infinity]0
H* Grenzwert von links *L
Limit[Tan[x], x \rightarrow \pi/2, Diracation \rightarrow 1]\infty
```

```
H* Grenzwert von rechts *L
Limit<sup>[Tan</sup><sup>\mathbf{x}</sup>], \mathbf{x} \rightarrow \pi/2, Direction \rightarrow -1]
-\infty
```
### **Symbolische Summen, Reihen**

```
Sum[Binomial[n, i] 2^i, {i, 0, n}]3
n
Sum[1/i^2, 4i, 1, Infinity]\frac{\pi^2}{6}
```
### **Symbolische Summen, Reihen**

![](_page_14_Figure_5.jpeg)

# **Grafik**

![](_page_14_Figure_7.jpeg)

 $ListPlot[sinus]$ ;

![](_page_15_Figure_1.jpeg)

data = Table[{ $Cos[2 P i x / 20]$ ,  $Sin[2 P i x / 20]$ }, {x, 0, 20}];

![](_page_15_Figure_3.jpeg)

 $ListPlot[data, PlotStyle \rightarrow {Pointsize[0.02]}, \text{Hue}[0.7]]};$ 

![](_page_16_Figure_1.jpeg)

# **Zahlentheorie**

### **Euklidscher Algorithmus**

![](_page_16_Figure_4.jpeg)

#### $LCM$ <sup>[2^2000</sup> - 1,  $3^1000 - 1$ ]

2124195053270864771981385349571935831438980704980214484288980526676186 540337515520522368836851166261013165008729933741953544430162468464479 727461751151186344340945575858445926557266109885553627022228068783067 040585006640638208533320190808275570827485467618046904626080806824528 840421461862226415218170859165014941661612049604504369676960036923727 771267696427801070371508919605420590848320560475919989351827463726020 350764672836561764653224810275232738962409653825074880963423855162968 865272204060219037456940242749175725036178704374797419964970110566982 926207887564682912430080876423119914999972920369919548816517800613073 234429690810649717169538014283725989657747813120374611674289590357451 713469666802110705158488226888475560168433950863086094880326909910491 359355342398790980602125753813674562269490545450522533471918821702710 837319468010696342036223002322664482136921408812124958808978590137757 522338385567379743015312833980532537456968809973101980377711288035224 970808722357196893324274068159757092314801932147690662785428141728386 7070862085086201236153484021340000

### **Primzahlen und Faktorisierung**

```
H* Berechnen der n-ten Primzahl *L
Prime<sup>[1]</sup>
```
2

**Prime**<sup>[10^9]</sup>

22801763489

```
H* Liste der ersten 100 Primzahlen *L
Table[Prime[i], {i, 1, 100}]
```
82, 3, 5, 7, 11, 13, 17, 19, 23, 29, 31, 37, 41, 43, 47, 53, 59, 61, 67, 71, 73, 79, 83, 89, 97, 101, 103, 107, 109, 113, 127, 131, 137, 139, 149, 151, 157, 163, 167, 173, 179, 181, 191, 193, 197, 199, 211, 223, 227, 229, 233, 239, 241, 251, 257, 263, 269, 271, 277, 281, 283, 293, 307, 311, 313, 317, 331, 337, 347, 349, 353, 359, 367, 373, 379, 383, 389, 397, 401, 409, 419, 421, 431, 433, 439, 443, 449, 457, 461, 463, 467, 479, 487, 491, 499, 503, 509, 521, 523, 541<

```
H* Primzahl Test *L
PrimeQ@19D
PrimeQ<sup>[20]</sup>
```
True

False

```
H* 20. Mersienne Primzahl H1961L *L
Timing@PrimeQ@2^4423 - 1DD
```
 ${4.42633}$  Second, True}

![](_page_18_Figure_1.jpeg)

```
MultiplyFactors@list_D := Times  Map@#@@1DD^#@@2DD &, listD
```
 $MultiplyFactors[factors] == 2^200 - 1$ 

True

### **Restklassen**

![](_page_18_Figure_6.jpeg)

![](_page_19_Figure_0.jpeg)

**Mathematica als Programmiersprache**

 $\textbf{fact1}$  $[n_$  := n!

**fact2 := #! &**

**fact3@0<sup>D</sup> :<sup>=</sup> <sup>1</sup>**  $\textbf{fact3}$  $\begin{bmatrix} n \\ \end{bmatrix}$  :=  $\textbf{n}$   $\textbf{fact3}$  $\begin{bmatrix} n-1 \\ \end{bmatrix}$ ;

**fact3a@0<sup>D</sup> :<sup>=</sup> <sup>1</sup>**  $\texttt{fact3a[n_1|, n_2|, n_3) := n \text{ fact3a[n-1]};$ 

 $\text{fact4}[n_] := \text{Product}[\text{i}, \{\text{i}, \text{n}\}]$ 

 $fact5[n_]: = Module[{t = 1}, For[i = 1, i \le n, i++, t == i]; t]$ 

```
fact6[n_]: = Module[\{i = 1, t = 1\}, While [i <= n, t = t * i; i++); Return[t]]
```
 $$ 

 $factor[a_1, Integer] := Fold[Function[\{x, y\}, x * y], 1, Range[n]]$ 

 $fact 7list[n_Integer] := FoldList[#1 #2 & 1, Range[n]]$ 

```
MyFold[f_, e_, \{\}] := e;MyFold[f_, e_, list_j := MyFold[f, f[e, First[iist]], Rest[iist]]
```

```
fact8[n] Integer := MyFold[#1 #2 & 1, Range[n]]
```
 $fact9[n_]: = Times @QRange[n]$ 

 $\texttt{fact10}[n_] := \texttt{Apply}[\texttt{Times, Range}[n]]$ 

 $$ 

 $\text{fact12} = \text{If}$   $\begin{bmatrix} #1 & = 0 \\ 1 & 1 \end{bmatrix}$   $\begin{bmatrix} #1 & #0 \\ 1 & 1 \end{bmatrix}$  **&;** 

#### **à Laufzeitvergleiche**

 $T$ **iming**[ $f$ act1[50000];]

80.286956 Second, Null<

 $T$ **iming**[ $f$ act4[ $50000$ ];]

80.453931 Second, Null<

 $T$ **iming**[ $f$ act5[50000];]

 ${5.8851}$  Second, Null}

#### $T$ **iming**[ $f$ act6[50000];]

```
{5.8861} Second, Null}
```
 $T$ **iming**[ $f$ act7[50000];]

 ${5.18921}$  Second, Null}

 $T$ **iming**[ $f$ act10[50000];]

80.411937 Second, Null<